# **복사 붙여넣기 2 (Copy and Paste 2)**

텍스트 에디터의 가장 중요한 기능 중의 하나로, 복사 붙여넣기가 있다. JOI 회사는 복사 붙여넣기를 매우 빠른 속도로 실행할 수 있는 텍스트 에디터를 개발하고 있다. JOI 회사의 우수한 프로그래머인 당신은, 핵심이 되는 복 사 붙여넣기 기능을 담당했다. JOI 회사의 생명이 걸려있는 일이기 때문에, 어떻게 해서든지 빠른 프로그램을 작 성하고 싶다.

구체적인 사항은 다음과 같다. 처음 파일의 내용은 문자열  $S$ 이다. 이어서, 복사 붙여넣기를  $N$ 번 하게 된다.  $i$ 번째는  $A_i$ 번째 위치부터  $B_i$ 번째 위치까지의 문자열을 복사해서,  $C_i$ 번째 위치에 붙여 넣는다. ' $x$ 번째 위치'는 앞 에서 부터  $x$ 개의 문자 다음의 위치이다. 위치 0은 문자열의 가장 처음 위치를 가리킨다. 예를 들어, 문자열 copypaste 에서 위치 6은 문자 'a'와 문자 's'의 사이이다. 위치 9는 문자 'e'의 뒤이고 문자열의 끝이다. 단, 그 후에 문자열의 길이가  $M$ 을 넘었을 경우, 오른쪽부터 순서대로 문자를 삭제해서 길이를  $M$ 으로 맞춘다.

당신은, 텍스트 에디터의 테스트를 위해서 N번 복사 붙여넣기를 한 후에 얻은 문자열의 앞에서 부터  $K$ 개의 문 자를 미리 구하는 것이다.

### **문제**

정수  $K$ , 문자열 길이를 나타내는 상한  $M$ , 처음 문자열  $S$ , 복사 붙여넣기의 횟수  $N$ 및  $N$ 회의 복사 붙여넣기 를 하는 방법이 주어졌을 때, 조작 후의 문자열의 앞에서 부터  $K$ 개의 문자를 구하는 프로그램을 작성해야 한다.

#### **입력**

표준 입력 (stdin)으로 다음의 입력이 들어온다.

- 첫째 줄에는 정수  $K$ ,  $M$ 이 공백으로 구분되어 입력된다.  $K$ 는 출력할 문자열의 길이를,  $M$ 은 문자열 길이 의 상한을 의미한다.
- 둘째 줄에는  $S$ 가 입력되고, 처음 문자열을 의미한다.
- 셋째 줄에는 정수  $N$ 이 입력되고, 복사 붙여넣기 횟수를 의미한다.
- 다음  $N$ 개의 줄의  $i$ 번째 줄에는 정수  $A_i, \; B_i, \; C_i$ 가 공백을 사이에 두고 구분되어 입력된다. 이것은,  $i$ 번째 의 복사 붙여넣기는  $A_i$ 번째 위치부터  $B_i$ 번째 위치까지의 문자열을 복사해서  $C_i$ 번째 위치에 붙여 넣는다는 것을 의미한다.

### **출력**

표준 출력(stdout)으로,  $N$ 번 복사 붙여넣기를 한 후, 앞에서 부터  $K$ 개의 문자를 첫째 줄에 출력한다.

#### **제한**

모든 입력데이터는 다음의 조건을 만족한다.

- 1  $\le K \le 200$
- $1 \leq M \leq 1000000000$
- $S$ 는 영문 알파벳 소문자 ('a'-'z') 로 이루어져 있다.
- $K \leq S$ 의 길이 ≤ min{ $M$ , 200 000}
- $1 \leq N \leq 200000$
- $i$ 번째 복사 붙여넣기 직전의 문자열의 길이를  $L_i$ 라 하면, 0≤ $A_i$ < $B_i$ ≤ $L$ 이고, 0≤ $C_i$ ≤ $L_i$ 이다. (1≤ $i$ ≤  $N$

## **Subtask**

Subtask1 [10점] 다음의 조건을 만족한다.

- $M \le 2000$
- $N \le 2000$

Subtask2 [90점]

추가 제한조건이 없다.

# **입출력 예제**

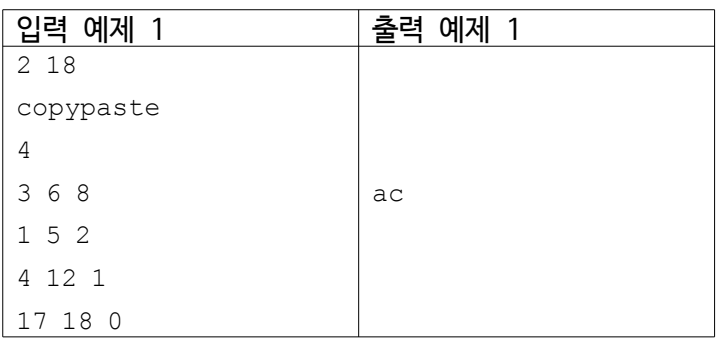

이 예제에는,  $N=4$ 번의 복사 붙여넣기는 다음과 같이 이루어진다.

- 처음 문자열은 copypaste이다.
- 첫 번째에, 위치 3부터 위치 6까지의 문자열 ypa를 복사해서, 위치 8에 붙여 넣어 copypastypae가 된다.
- 두 번째에, 위치 1부터 위치 2까지의 문자열 opyp를 복사해서, 위치 8에 붙여 넣어 coopyppypastypae가 된다.
- 세 번째에, 위치 4부터 위치 12까지의 문자열 yppypast를 복사해서, 위치 1에 붙여 넣어 문자열  $c$ yppypastoopyppypastypae가 되지만, 길이가  $M$ =18을 초과하므로 오른쪽부터 삭제해서 문자열 cyppypastoopyppypa가 된다.
- 네 번째에, 위치 17부터 위치 18까지의 문자열 a를 복사해서, 위치 0에 붙여 넣어 문자열 acyppypastoopyppypa가 되지만, 길이가  $M$ =18을 초과하므로 오른쪽부터 삭제해서 문자열 acyppypastoopyppyp가 된다.
- 그래서 최종 문자열인 acyppypastoopyppyp의 앞에서 부터  $K=2$ 개의 문자인 ac를 출력한다.

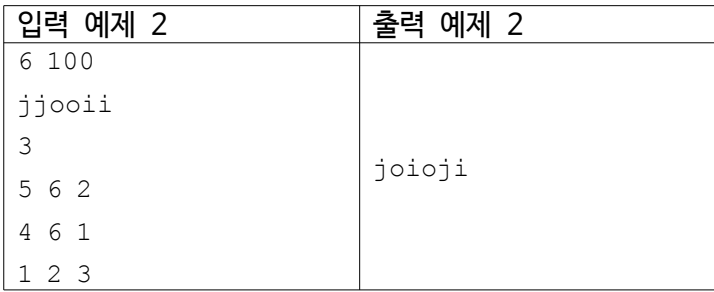